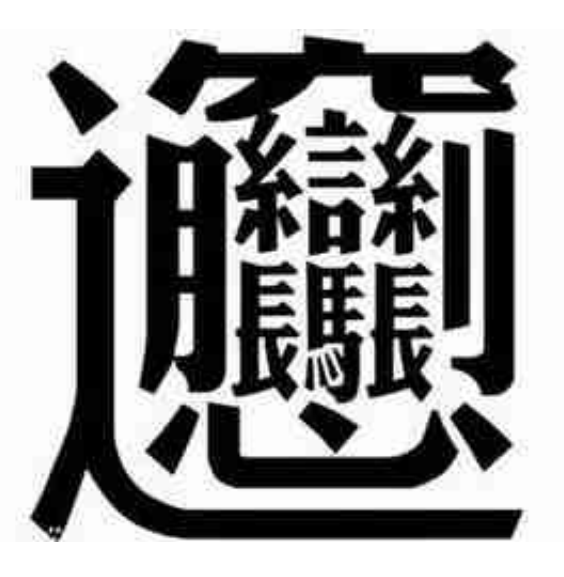

头杀 @数据继诙复软件

生僻字,顾名思义,是极少使用以及汉字中较为复杂的一部分,因此当人们使用到 的时候就会出现困难,因为不知道怎么读,所以自然也不知道拼音组成,这里我来 教你三个方法,如何快速地打出生僻字。

10拆分输入法(u+)

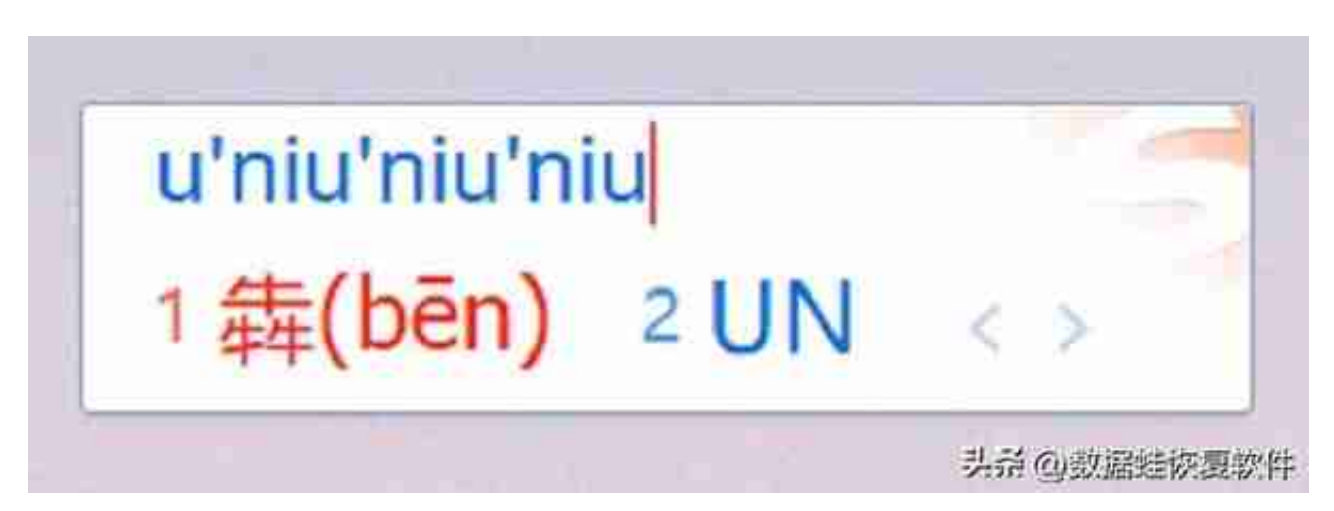

**不使用搜狗输入法:**

随便打开一个Excel表格或者Word文档等,也可以使用【u+拆开的拼音组合】,比 如我要输入【烎】,就可以输入"u+kaihuo"。

。

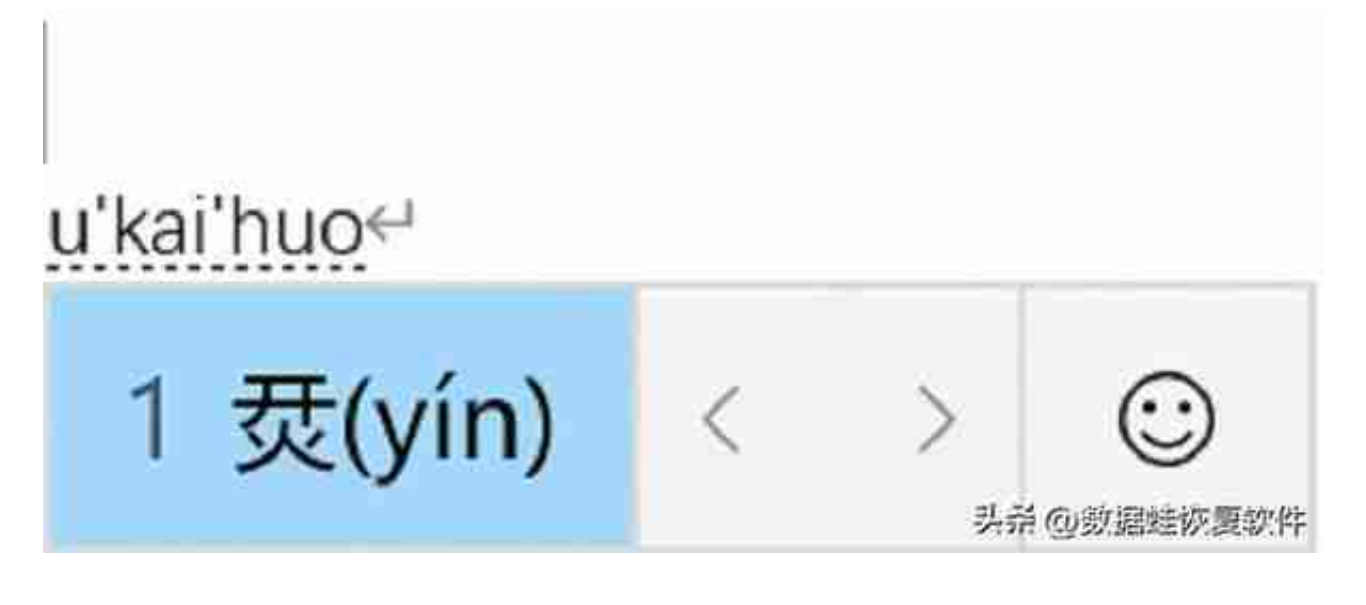

还有一部分我们打不出拼音的,比如【沕】,我们可以输入"u+shuiwu",这个 生僻字中地三点水我们可以用水来替代。

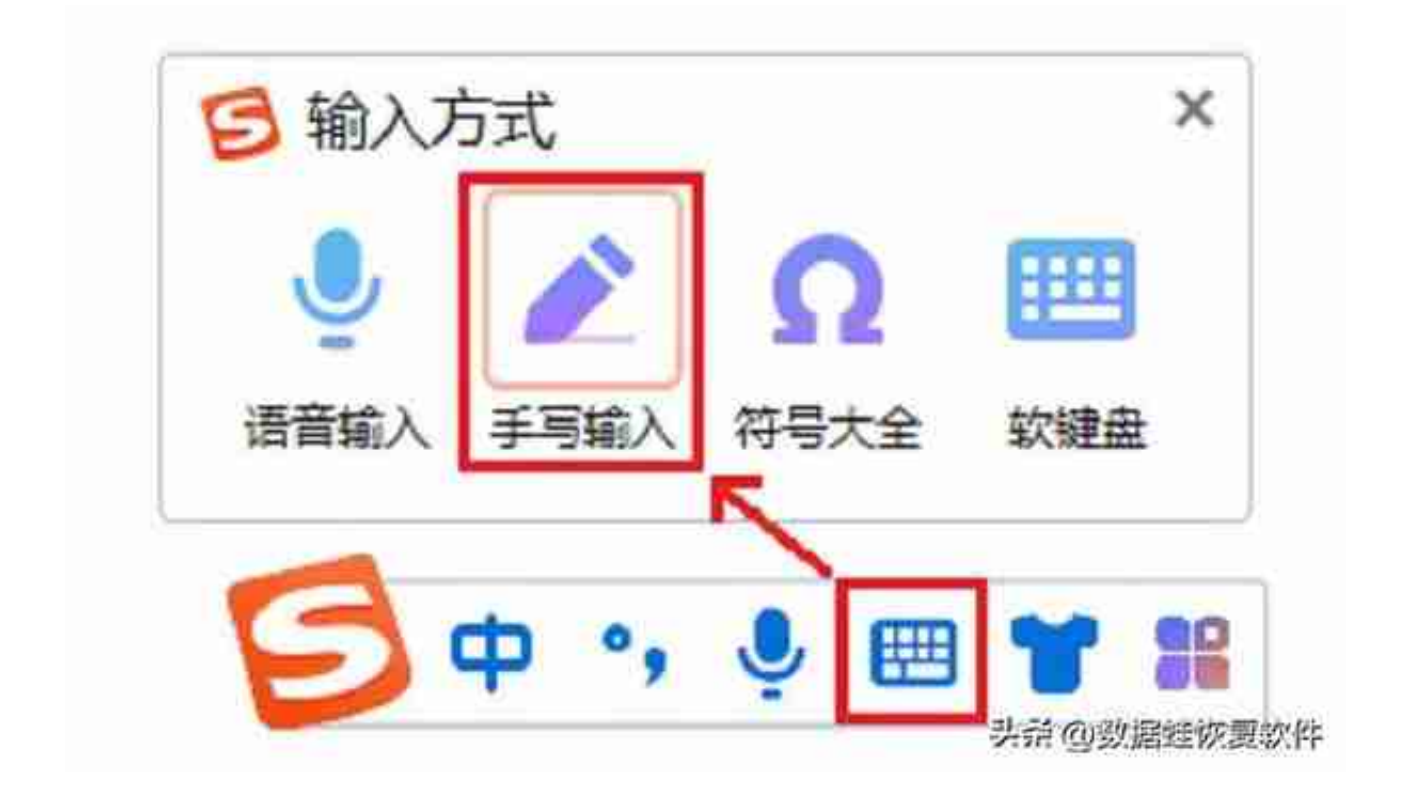

写完后,右边会显示你写入地生僻字选项,直接点击你需要的那个生僻字就可以了

## **智行理财网** 在电脑上怎么打(在电脑上怎么打印)

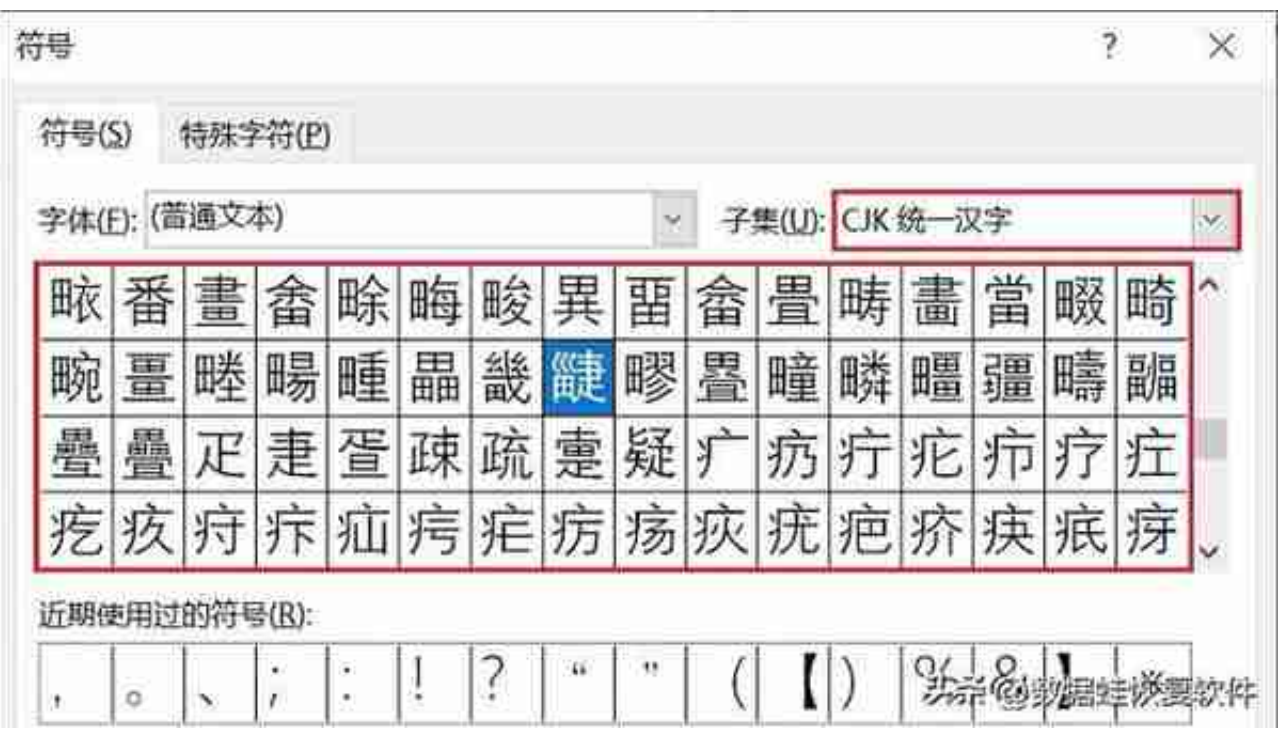

以上就是快速打出生僻字的三个方法,如果想了解更多电脑办公技能可以继续关注 我。

**往期推荐**

[电脑怎么设置开机密码?这里有你要的图文解答](https://www.toutiao.com/article/7133121068855853568/)

[如何恢复Windows10/8/7旧硬盘上的照片?这个方法靠谱](https://www.toutiao.com/article/7133121530862748199/)